## SAP ABAP table ESMMAINTAIN\_SALES\_ORDERS\_FROM {Proxy Structure (generated)}

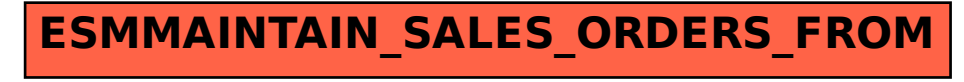